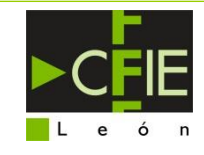

# **MEMORIA DE GRUPOS DE TRABAJO Y SEMINARIOS CURSO 2019 /2020**

## **ACTIVIDAD: APLICACIÓN EN AULA**

**Centro**: IES VIA DE LA PLATA – IES ASTORGA

**Coordinador/a: Emilio – J. Álvarez Olea**

### **1.- BREVE DESCRIPCIÓN DEL PROYECTO DE APLICACIÓN EN AULA:**

Realización de la automatización de una puerta eléctrica.

### **2.- OBJETIVOS:**

- a) Conocer los aspectos constructivos de un montaje de una "**automatización cableada**".
- b) Descubrir el procedimiento a seguir en un proceso de automatización con lógica cableada.

### **3.- ANTECEDENTES DE LA PRACTICA**

**La práctica se engloba en una mejora continua de un proceso de control de motor trifasico.**

- 1. ARRANQUE DIRECTO CON PULSADOR MARCHA-PARO
- 2. PRIORIDAD DE MARCHA
- 3. PRIORIDAD DE PARO
- 4. INVERSOR DE GIRO PASANDO POR PARO
- 5. INVERSOR DE GIRO SIN PASAR POR PARO
- 6. INVERSOR DE GIRO. PARO POR FINALES DE CARRERA

Encontrándonos en este punto, vamos a abordar la siguiente acción formativa:

7. INVERSOR DE GIRO TEMPORIZADO. PARO POR FINALES DE CARRERA

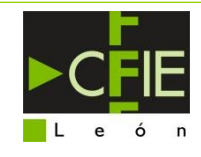

# **4.- DESARROLLO DE LA PRÁCTICA:**

#### **Según el siguiente enunciado, explica el esquema de diseñado.**

Se desea automatizar el mecanismo de una puerta eléctrica. La apertura y cierre se realiza mediante un motor trifásico, controlado por un sistema de inversión de giro basado en contactores. Al accionar el pulsador de marcha, la puerta se abre hasta que se acciona el final de carrera 2. En esa situación debe permanecer 10 segundos, hasta que comienza el proceso de cierre. Cuando la puerta ha cerrado completamente, se acciona el final de carrera 1 y se detiene la secuencia. Si cuando la puerta está cerrando, alguien acciona el pulsador de marcha, se abre de nuevo repitiendo el proceso descrito anteriormente. Se ha dispuesto de un pulsador de parada o seta de emergencia para detener el sistema en cualquier momento.

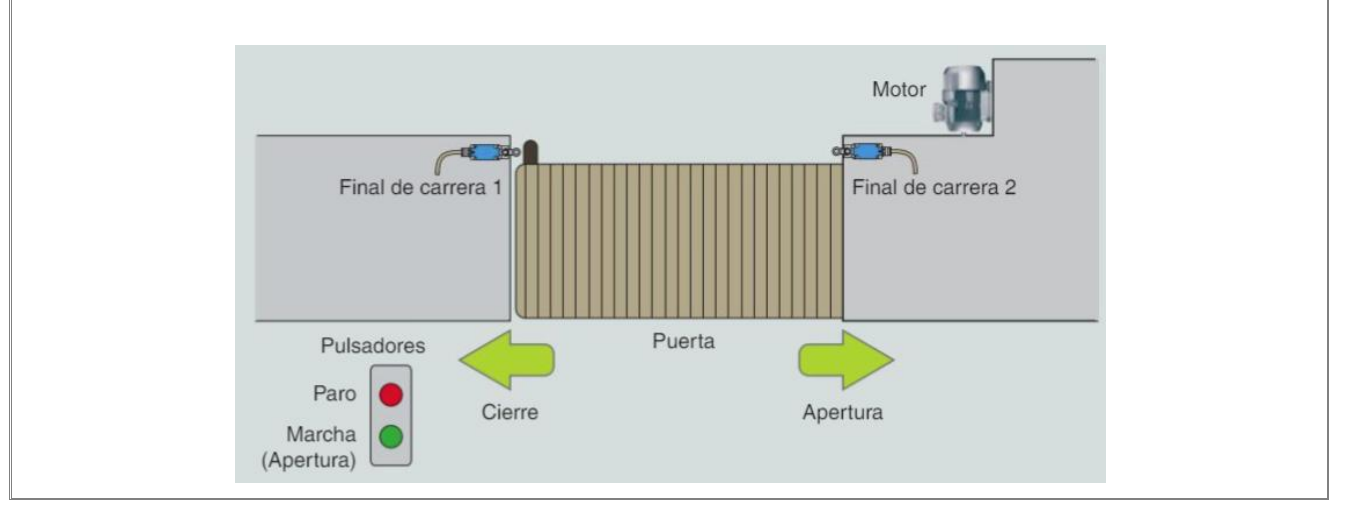

## **5.- PASOS A REALIZAR:**

**Medios y recursos a utilizar: Ordenador y tablero de prácticas**

- a) Dibuja y simula con el programa informático **CADe\_SIMU** el esquema facilitado para la instalación, (realizaremos este paso, antes de montar la práctica). El tiempo de temporalización lo ponemos a 5 segundos.
- b) Realizar la práctica sobre el panel conectando todos los componentes según esquema.
- c) Comprobar correcto funcionamiento.

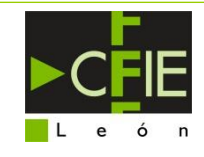

## **6.- EVALUACION DE CONOCIMIENTOS:**

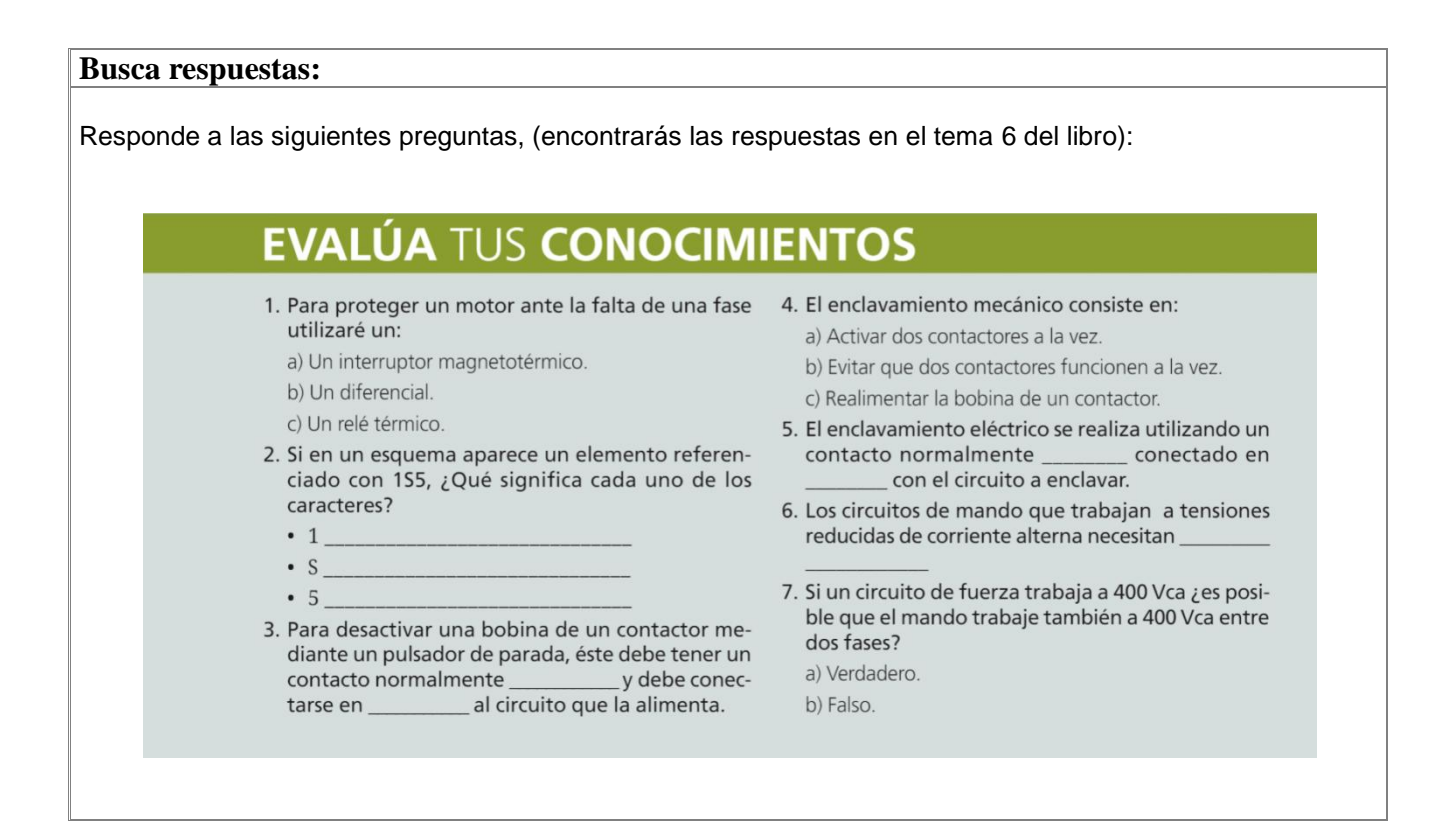

## **7.- FUTURAS AMPLIACIONES:**

#### **Busca respuestas:**

Responde a las siguientes preguntas, (encontrarás las respuestas en el tema 6 del libro):

- POSIBILIDAD DE CICLO CONTINUO Y AUTOAMTICO
- PROGRAMACION DE VELOCIDADES A TRAVÉS DE VARIADOR

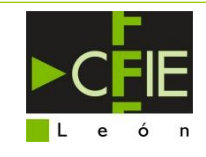

# **8.- PROPUESTA DE SOLUCIÓN::**

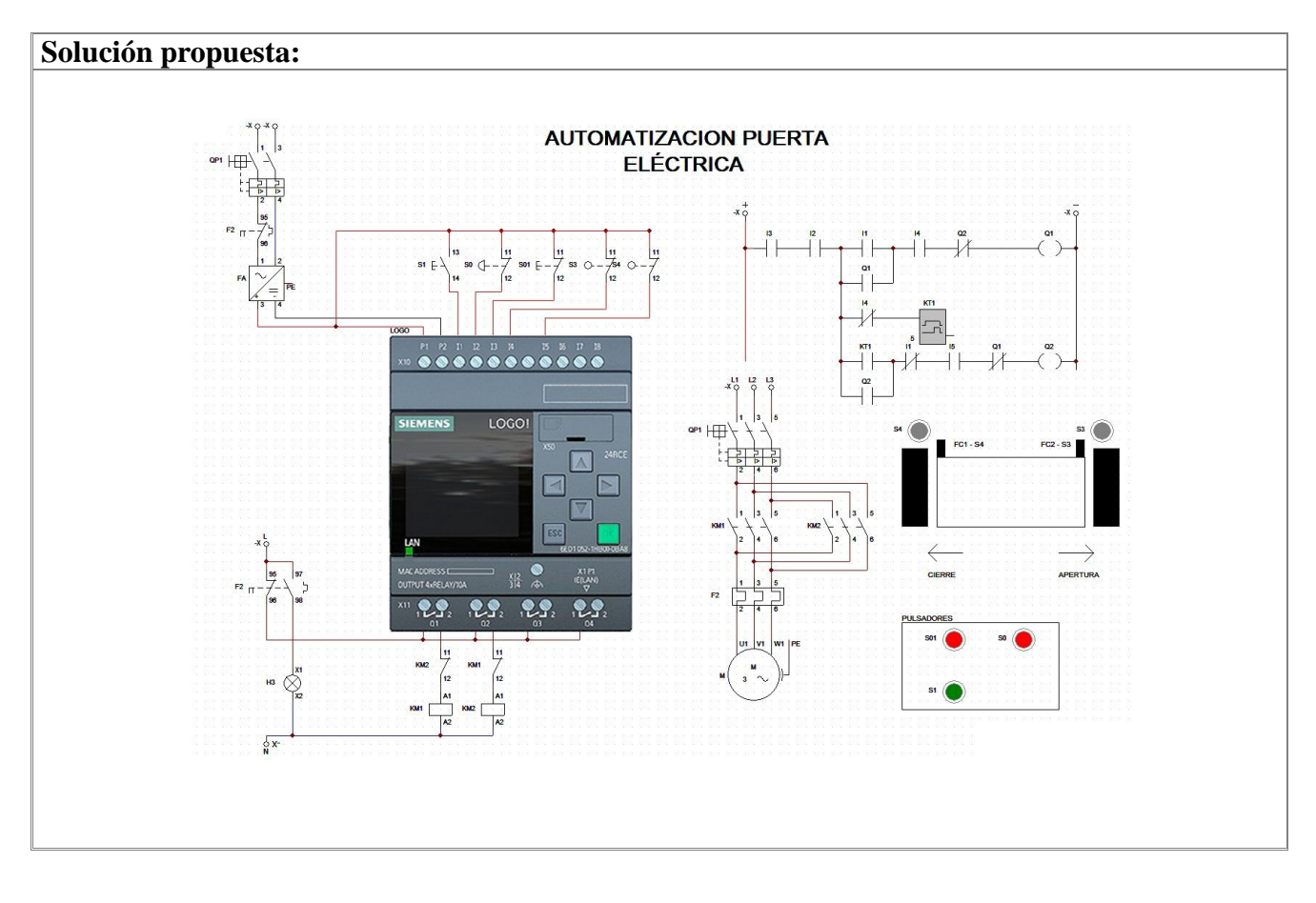

**En León a de de 2020**

**El Profesor**

**Fdo.:**